## podmínky udělení zápočtu

- ≻ dílčí testy (každý na jinou látku)<br>ℕ nrůměr více než 60 %
- ≽ průměr více než 60 %<br>Načav z testů více než
- ≻ každý z testů více než 40 %<br>N 1 amluvené skesnes
- 1 omluvená absence
- ≻ zápočtová písemka z učiva za celý semestr<br>ℕ více pež 60.º′
- $\triangleright$  více než 60 %
- 1 opravný pokus

### doporučená literatura

I. Jančářová, L. Jančář: Základní chemické výpočty, Brno, MZLUZ. Holzbecher, J. Churáček: Analytická chemie, Praha, SNTL

## vyjadřování analytických výsledků – dle EURACHEM

opakováním měření zjistíte, že nedostanete vždy stejné výsledky = > každé měření je zatíženo chybou

**≻ chyby náhodné (statistické)** – ovlivňují preciznost měření (velikost směrodatné<br>odebylky nejistety): podají se eliminevat: jejich příspěvek je dán statistickým ebarakterem odchylky, nejistoty); nedají se eliminovat; jejich příspěvek je dán statistickým charakterem měření; dají se vyhodnotit – směrodatná odchylka, interval spolehlivosti (nejistota)

≻ chyby soustavné (systematické)<br>systematicky k vyšší poho pižší hodnotš): – ovlivňují **pravdivost** měření (posun výsledku systematicky k vyšší nebo nižší hodnotě); příčiny lze nalézt a eliminovat (špatná kalibrace, interference …) – (Lordův nebo Studentův test)

> chyby hrubé – ovlivňuje preciznost i přesnost měření; je způsobena většinou chybou<br>preses výkar tyte výsledky ze statistického seuberu vykavší – (test edleblesti výsledku) pracovníka; tyto výsledky ze statistického souboru vyloučí – (test odlehlosti výsledku)

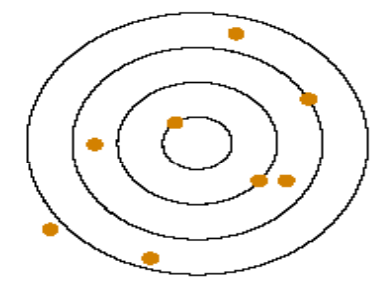

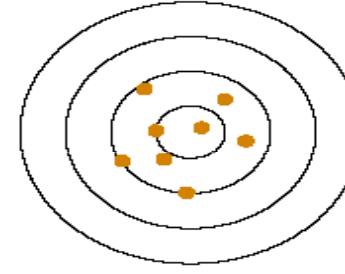

nepravdivá pravdiváneprecizní neprecizní precizní precizní

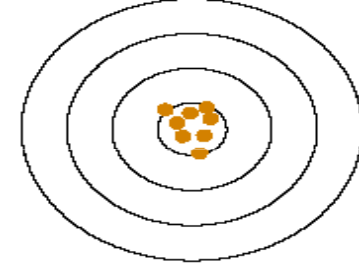

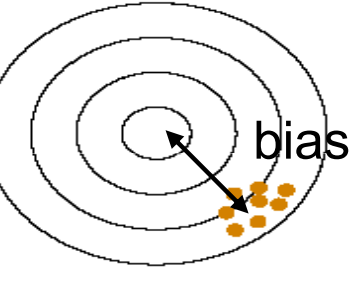

pravdivá nepravdivá<br>precizní precizní

## vyjadřování analytických výsledků – dle statistiky

opakováním měření zjistíte, že nedostanete vždy stejné výsledky = > každé měření je zatíženo chybou

**Echyby náhodné (statistické)** – ovlivňují **přesnost** měření (velikost směrodatné (context and text and text and text and text and text and text and text and text and text and text and text and text and text and text and t odchylky, nejistoty); nedají se eliminovat; jejich příspěvek je dán statistickým charakterem měření; dají se vyhodnotit – směrodatná odchylka, interval spolehlivosti (nejistota)

≻ chyby soustavné (systematické)<br>systematicky k vyšší poho pižší hodnotš): – ovlivňují **pravdivost** měření (posun výsledku systematicky k vyšší nebo nižší hodnotě); příčiny lze nalézt a eliminovat (špatná kalibrace, interference …) – (Lordův nebo Studentův test)

> chyby hrubé – ovlivňuje preciznost i přesnost měření; je způsobena většinou chybou<br>preses výkar tyte výsledky ze statistického seuberu vykavší – (test edleblesti výsledku) pracovníka; tyto výsledky ze statistického souboru vyloučí – (test odlehlosti výsledku)

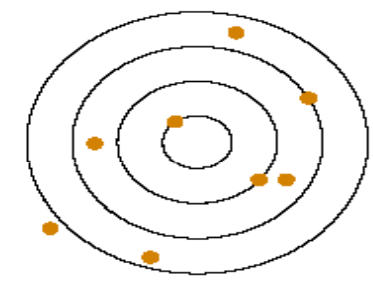

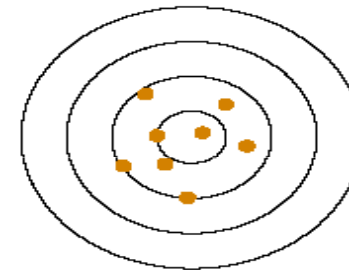

nepravdivá pravdivánepřesné nepřesné

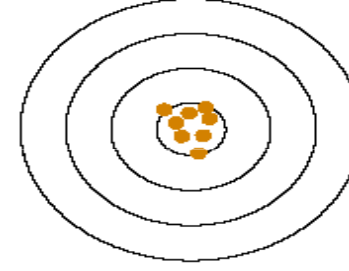

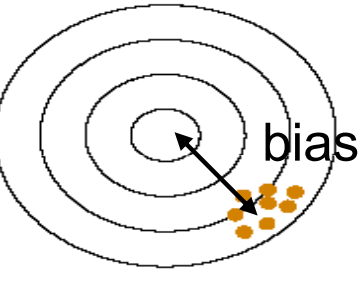

pravdivá nepravdivá<br>přesné přesné

#### Gaussovo rozdělení výsledků

≻ tzv. Gaussova křivka; normální rozdělení hodnot (pravděpodobnost výskytu stejně<br>volkých kladných a záporných chyb je stejná: pravděpodobnost malých chyb je větší r velkých kladných a záporných chyb je stejná; pravděpodobnost malých chyb je větší než  $velkých) - n > 30$ 

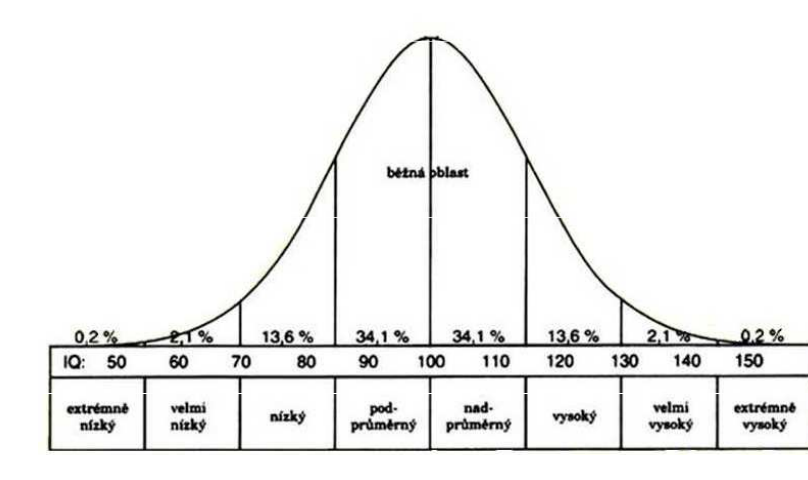

je charakterizována dvěma parametry:

- µ správná hodnota
- <sup>σ</sup> směrodatná odchylka

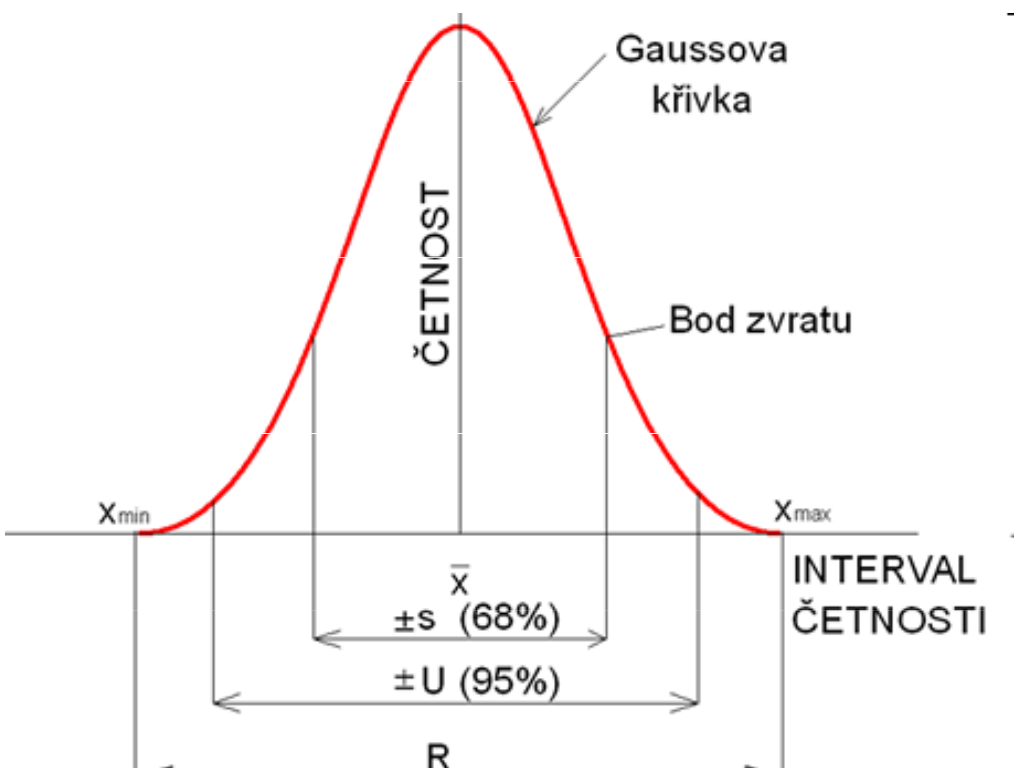

přesná hodnota µ ani σ se nedá zjistit => zjišťuje se odhad těchto hodnot

odhadem µ je např. medián, aritmetický nebo geometrický průměr odhadem σ je např. rozpětí, odhad směrodatné odchylky

#### Studentovo rozdělení výsledků

(Student = W.S.Gosset)

použití pro malý soubor dat

≻ normální rozdělení hodnot (pravděpodobnost výskytu stejně velkých kladných a<br>záperných ebyb je stejné: provděpodobnost melých ebyb je větší než velkých). záporných chyb je stejná; pravděpodobnost malých chyb je větší než velkých)

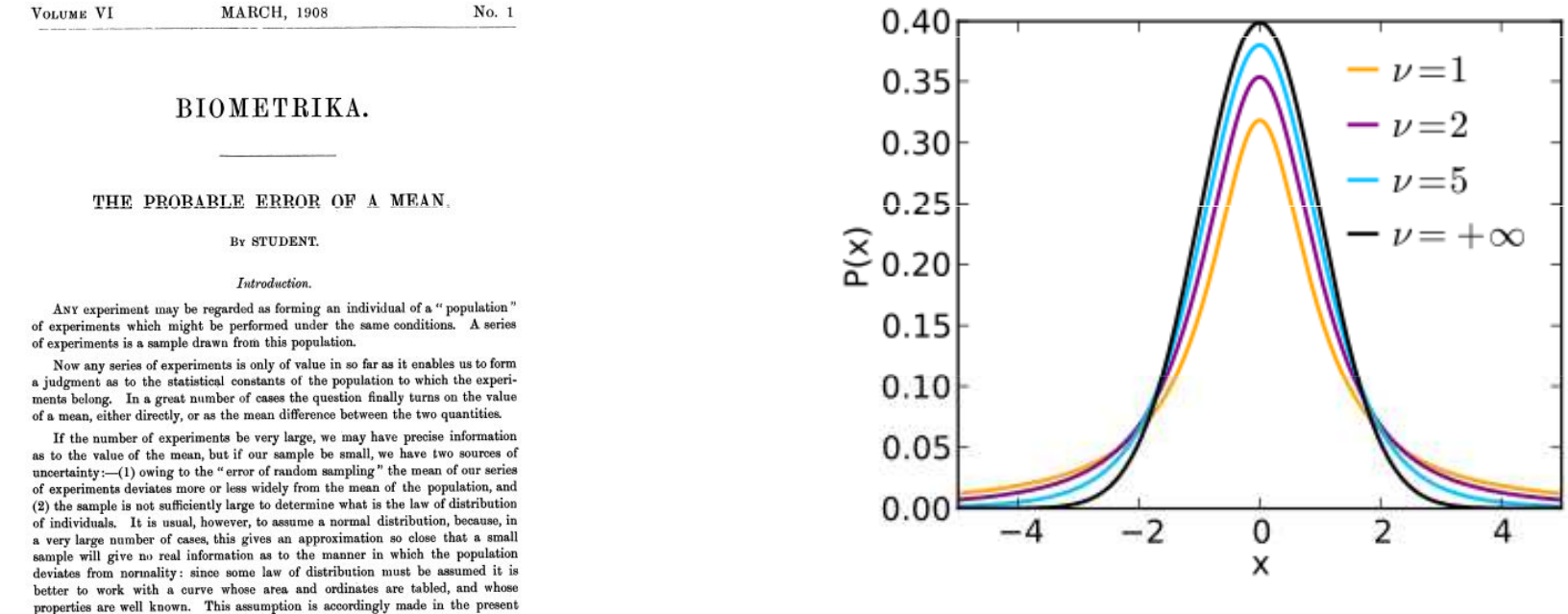

distribution about the mean of the sample with a standard deviation equal to  $s/\sqrt{n}$ , where s is the standard deviation of the sample, and to use the tables of the probability integral.

solely with the first of these two sources of uncertainty.

paper, so that its conclusions are not strictly applicable to populations known not to be normally distributed; yet it appears probable that the deviation from normality must be very extreme to lead to serious error. We are concerned here

The usual method of determining the probability that the mean of the population lies within a given distance of the mean of the sample, is to assume a normal

Riometrika vr

## aritmetický průměr, odhad směrodatné odchylky

 aritmetický průměr – téměř odstraňuje vliv náhodných chyb, použití jen v případě normálního rozdělení

$$
\overline{X} = \frac{1}{n} \sum_{x=1}^{n} x_i
$$

x<sub>i</sub> – naměřená hodnota; n – počet měření

odhad směrodatné odchylky – pro n < 7 počítáme s rozpětím

$$
s = k_n \cdot R \qquad \qquad \kappa_n - \text{tablelované hodnoty; R - rozpětí} \qquad R = x_n - x_1
$$

odhad směrodatné odchylky – pro n > 7

$$
s = \sqrt{\frac{\sum_{i=1}^{n} \left(x_i - \bar{X}\right)^2}{(n-1)}}
$$

x<sub>i</sub> – naměřená hodnota; X – aritmetický průměr; n – počet měření

#### test odlehlosti výsledku

# Q-test a T- test

zjišťujeme zda se krajní hodnoty souboru statisticky významně liší od ostatních paralelních měření

#### Dean-Dixonův Q-test – pro n < 7

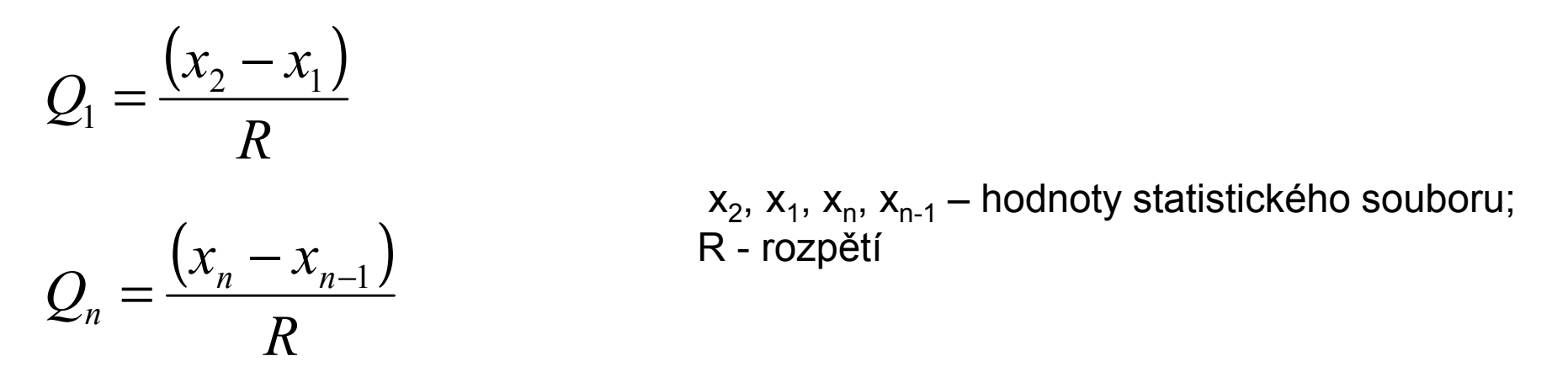

nalezené hodnoty Q<sub>1</sub> nebo Q<sub>n</sub> se srovnají s tabelovanou hodnotou Q<sub>k</sub>

když **Q<sub>1</sub> nebo Q<sub>n</sub> < Q** <sub>k</sub> pak výsledek **není** odlehlý a zůstane součástí souboru dat když **Q<sub>1</sub> nebo Q<sub>n</sub> > Q<sub>k</sub>**  $\mathbf{Q}_\mathbf{q}$  nebo  $\mathbf{Q}_\mathbf{n}$ >  $\mathbf{Q}_\mathbf{k}$  pak výsledek je odlehlý a výsledek se vyloučí ze souboru dat

#### test odlehlosti výsledku

# Q-test a T- test

zjišťujeme zda se krajní hodnoty souboru statisticky významně liší od ostatních paralelních měření

#### Grubsův T-test – pro n > 7

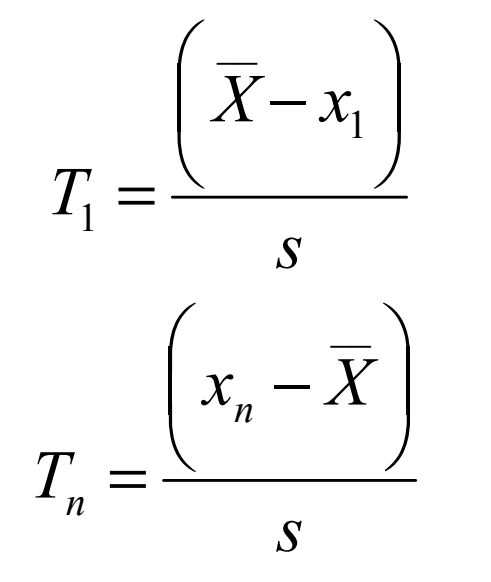

<sup>x</sup>1, <sup>x</sup><sup>n</sup>– krajní hodnoty statistického souboru; X – průměrná hodnota; s - odhad směrodatné odchylky

nalezené hodnoty T $_{\rm 1}$  nebo T $_{\rm n}$  se srovnají s tabelovanou hodnotou T $_{\rm k}$ 

když **T<sub>1</sub> nebo T<sub>n</sub> < T<sub>i</sub>** <sub>k</sub> pak výsledek **není** odlehlý a zůstane součástí souboru dat

když **T<sub>1</sub> nebo T<sub>n</sub> > T<sub>i</sub>** <sub>k</sub> pak výsledek **je** odlehlý a výsledek se vyloučí ze souboru dat

#### test odlehlosti výsledku

postup při Q- nebo T-testu

1. výsledky daného stanovení se seřadí podle velikosti hodnot $x_1 < x_2 < x_3 < x_4 \ldots < x_n$ 

- 2. otestují se pouze krajní hodnoty souboru dat podle Q- nebo T-testu
- 3. pokud ani jedna z krajních hodnot není odlehlá, tak počítáme se všemi hodnotami souboru dat
- 4. pokud je alespoň jedna z hodnot odlehlá, vyloučíme ji ze souboru dat a pokračujeme opět krokem 1

#### Příklad:

Ve vzorku multivitamínového přípravku byl pomocí metody AAS stanovován obsah Zn. Opakovaným měřením byly získány tyto obsahy: 164 mg.l<sup>-1</sup>, 165 mg.l<sup>-1</sup>, 167 mg.l<sup>-1</sup>, 157 mg.l<sup>-1</sup>, 167 mg.l<sup>-1</sup>, 163 mg.l<sup>-1</sup>.<br>Výsledky otestujte na odlehlost a vypočtěte průměrnou hodnotu a směrodatnou odchylku měření.

#### test správnosti výsledku

# Lordův a Studentův test

naměřený výsledek se srovnává se správnou hodnotou (CRM, případně kruhové testy)

**Lordův test** – založen na vyhodnocení rozpětí; pro n < 7

 $\mathsf{X}$ – nalezená průměrná hodnota; <sup>µ</sup> − správná hodnota;  $X \$  $\overline{X}$  –  $\mu$ R – rozpětí R $u = \frac{1}{2}$ 

nalezená hodnota u se srovnává s tabelovanou hodnotou u<sub>krit</sub>

když  $u > u_{krit}$ , pak je výsledek nesprávný

když u < u<sub>krit</sub>, pak je výsledek správný

#### test správnosti výsledku

## Lordův a Studentův test

naměřený výsledek se srovnává se správnou hodnotou (CRM, případně kruhové testy)

 ${\bf Student}$ ův  ${\bf test}$  – založen na odhadu směrodatné odchylky; pro n > 7

$$
t = \frac{\left| \overline{X} - \mu \right| \cdot \sqrt{n}}{s}
$$

n – počet měření; X – nalezená průměrná hodnota; µ – správná hodnota; s – odhad směrodatné odchylky

nalezená hodnota t se srovnává s tabelovanou hodnotou  $t_{\text{krit}}$ 

když  $t > t_{krit}$ , pak je výsledek nesprávný

když  $t < t_{krit}$ , pak je výsledek správný

#### Příklad:

Správnost stanovení obsahu Zn ve vzorcích pomocí AAS byla ověřována analýzou certifikovaného referenčního materiálu obsahujícího 101 mg.l-1 Zn. Měřením byly zjištěny tyto obsahy: 99,6; 100,4;101,2; 98,4 a 100,2 mg.l-1. Ověřte, zda jsou získané výsledky správné.

#### test shodnosti výsledků

# Lordův a Moorův test

srovnání výsledků získané 2 analýzami (2 různé metody, 2 různí pracovníci, zkoušení nového postupu analýzy …)

**Lordův test –** založen na rozpětí, pro n < 7

$$
u = \frac{\begin{vmatrix} X_A - \overline{X}_B \end{vmatrix}}{R_A + R_B}
$$

 $_{\mathsf{A}},\, \mathsf{X}_{\mathsf{B}}$ – průměrné hodnoty obou výsledků  $\mathsf{R}_\mathsf{A}$ ,  $\mathsf{R}_\mathsf{B}$ <sub>B</sub> – rozpětí obou výsledků

nalezená hodnota u se srovnává s tabelovanou hodnotou  $u_{krit}$ 

když u >  $u_{\text{krit}}$ , pak je výsledky nejsou shodné

když **u < u<sub>krit</sub>, pak je výsledek <b>jsou shodné** 

#### test shodnosti výsledků

# Lordův a Moorův test

srovnání výsledků získané 2 analýzami (2 různé metody, 2 různí pracovníci, zkoušení nového postupu analýzy …)

**Moorův test –** založen na odhadu směrodatné odchylky, pro n > 7

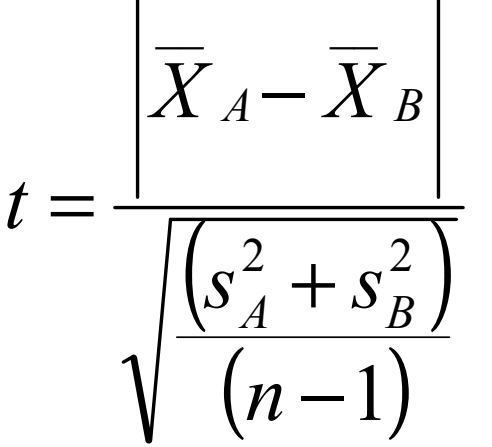

 $\mathsf{X}_\mathsf{A},\mathsf{X}_\mathsf{B}$  $\mathsf{S}_\mathsf{A},\,\mathsf{S}_\mathsf{B}$ <sub>B</sub> – průměrné hodnoty obou výsledků<br>Poměredetné edebylky ebou výsled n – počet měření; pokud n<sub>A</sub>=n<sub>B</sub> <sub>B</sub> – směrodatné odchylky obou výsledků<br>vežet měžení: nekud n. –n.

nalezená hodnota t se srovnává s tabelovanou<br>hodnotou t hodnotou  $t_{\rm krit}$ 

když t >  $t_{krit}$ , pak je výsledky nejsou shodné

když **t < t<sub>krit</sub>, pak je výsledek <b>jsou shodné** 

#### test shodnosti výsledků

# Lordův a Moorův test

srovnání výsledků získané 2 analýzami (2 různé metody, 2 různí pracovníci, zkoušení nového postupu analýzy …)

**Moorův test –** založen na odhadu směrodatné odchylky, pro n > 7

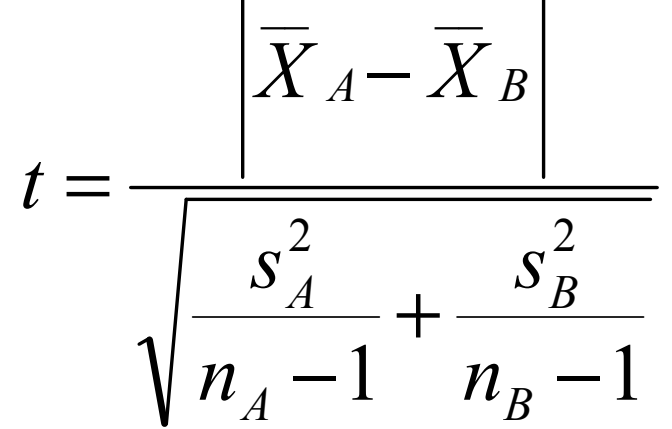

 $\mathsf{X}_\mathsf{A},\mathsf{X}_\mathsf{B}$  $\mathsf{S}_\mathsf{A},\,\mathsf{S}_\mathsf{B}$ <sub>B</sub> – průměrné hodnoty obou výsledků<br>Poměredetné edebylky ebou výsled n – počet měrení; pokud n<sub>A</sub>≠n<sub>B</sub> <sub>B</sub> – směrodatné odchylky obou výsledků<br>vežet měrení: nekud n. *tn* 

nalezená hodnota t se srovnává s tabelovanou hodnotou  $t_{\rm krit}$ 

když t >  $t_{krit}$ , pak je výsledky nejsou shodné

když **t < t<sub>krit</sub>, pak je výsledek <b>jsou shodné** 

## vyjadřování náhodné chyby analytických výsledků nejistota

rozmezí hodnot v němž se s určitou pravděpodobností (nejčastěji 95 %) nachází skutečná hodnota

čím precizněji měříme, tím užší je tato oblast

#### směrodatná odchylka

odhad směrodatné odchylky – pro n < 7 počítáme s rozpětím

 $s=k_n \cdot R$  $=$   $K_n \cdot K$  k<sub>n</sub> – tabelované hodnoty; R – rozpětí R = x<sub>n</sub> – x<sub>1</sub>

## odhad směrodatné odchylky – pro n > 7

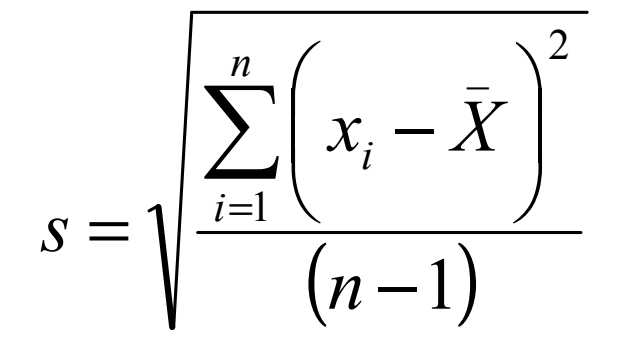

x<sub>i</sub> – naměřená hodnota; X – aritmetický průměr; n – počet měření

## vyjadřování náhodné chyby analytických výsledků nejistota

rozmezí hodnot v němž se s určitou pravděpodobností (nejčastěji 95 %) nachází skutečná hodnota

čím precizněji měříme, tím užší je tato oblast

#### interval spolehlivosti

$$
p\text{ro n} < 7
$$
\n
$$
L_{1,2} = \overline{X} \pm K_n R
$$

 $\overline{X}$  $\pm$   $K_n R$ <br>  $K_n$  – tabelovaná hodnota<br>  $K_n$  – tabelovaná hodnota<br> R – rozpětí K<sub>n</sub> – tabelovaná hodnota<br>– R – rozpětí

pro  $n > 7$ 

$$
L_{1,2} = \overline{X} \pm s \frac{t_{\alpha}}{\sqrt{n}}
$$

X – průměrná hodnota t $_{\alpha}$ – tabelovaná hodnota s – směrodatná odchylka<br>ne požet měžení n – počet měření

#### propagace nejistot

- <sup>V</sup> případě, že je výsledek analýzy kombinací několika kroků se svou vlastní nejistotou, počítá se tzv. **kombinovaná nejistota - u<sub>c</sub>. Pr**o slučování nejistot platí dvě jednoduchá pravidla vycházející <sup>z</sup> Taylorova rozvoje chyb:
- 1. sčítání <sup>a</sup> odčítání např. y=A+B-C;

$$
u_c(y(A, B, C)) = \sqrt{SD(A)^2 + SD(B)^2 + SD(C)^2}
$$

2. násobení <sup>a</sup> dělení – např. <sup>y</sup> <sup>=</sup> A\*C/B

$$
\frac{u_c(y(A, B, C))}{y} = \sqrt{\left(\frac{SD(A)}{A}\right)^2 + \left(\frac{SD(B)}{B}\right)^2 + \left(\frac{SD(C)}{C}\right)^2}
$$

$$
u_c(y(A, B, C)) = y\sqrt{RSD(A)^2 + RSD(B)^2 + RSD(C)^2}
$$

## vyjadřování náhodné chyby analytických výsledků nejistota

rozmezí hodnot v němž se s určitou pravděpodobností (nejčastěji 95 %) nachází skutečná hodnota

čím precizněji měříme, tím užší je tato oblast

rozšířená nejistota –U

$$
U=u_c.k
$$

U – rozšířená nejistota u<sub>c</sub> – kombinovaná nejistota  $k - k$ oeficient rozšíření; pro hladinu spolehlivosti 95 % platí: k = 2

## vyjadřování analytických výsledků – počet desetinných míst

- $\triangleright$  volumetrie – mol. koncentrace – 4 platné číslice (0,1234 mol.l<sup>-1</sup>, 0,01234 mol.l<sup>-1</sup>) objem – počet desetinných míst je dán přesností byrety – 2 desetinná místa (14,60 ml X 14,6 ml)
- $\triangleright$  gravimetrie hmotnost počet desetinných míst je dán přesností vah nejčastěji na desetinu mg (1,2345 g)

## $\triangleright$  zápis výsledku obecně

X ± <sup>u</sup>

u – nejistota (směrodatná odchylka, interval spolehlivosti, rozšířená nejistota ...) – udává se na 2 platné číslice (2500; 250; 25; 2,5; 0,25; 0,025 …)! má stejnou jednotku jako průměr

X – průměr – má stejný počet desetinných míst jako U (45700 ± 2500; 0,457 ± 0,025)

## vyjadřování analytických výsledků – počet desetinných míst – operace s různým počtem desetinných míst

≻ sčítání a odčítání<br>nejmeněím nežtem dr – výsledek má tolik desetinných míst jako sčítanec s nejmenším počtem desetinných míst

 $83,5 + 23,28 = 106,78 = 106,8$ 

 $83,50 + 23,28 = 106,78$ 

 $865,9 - 2,8121 = 863,0879 = 863,1$ 

**≻ násobení a dělení** – výsledek má tolik platných číslic jako čitatel nebo<br>imenevetel a najni<del>ž</del>ěím nežtem nletných číslic jmenovatel s nejnižším počtem platných číslic

 $9,2 * 6,8 * 0,3744 = 23,42246 = 23$ 

 $9,20 * 6,80 * 0,3744 = 23,42246 = 23,4$ 

 $9 * 7 * 0,37 = 23,31 = 20$ 

#### odhad směrodatné odchylky – tabelované hodnoty k n

$$
s = k_n \cdot R
$$

 $n \t k_n$  2 0,886 3 0,591 4 0,486 5 0,430 6 0,395 7 0,370 8 0,351 9 0,337<sup>10</sup> 0,325

#### test odlehlosti výsledků – tabelované hodnoty Q<sub>k</sub> a T<sub>ı</sub> k

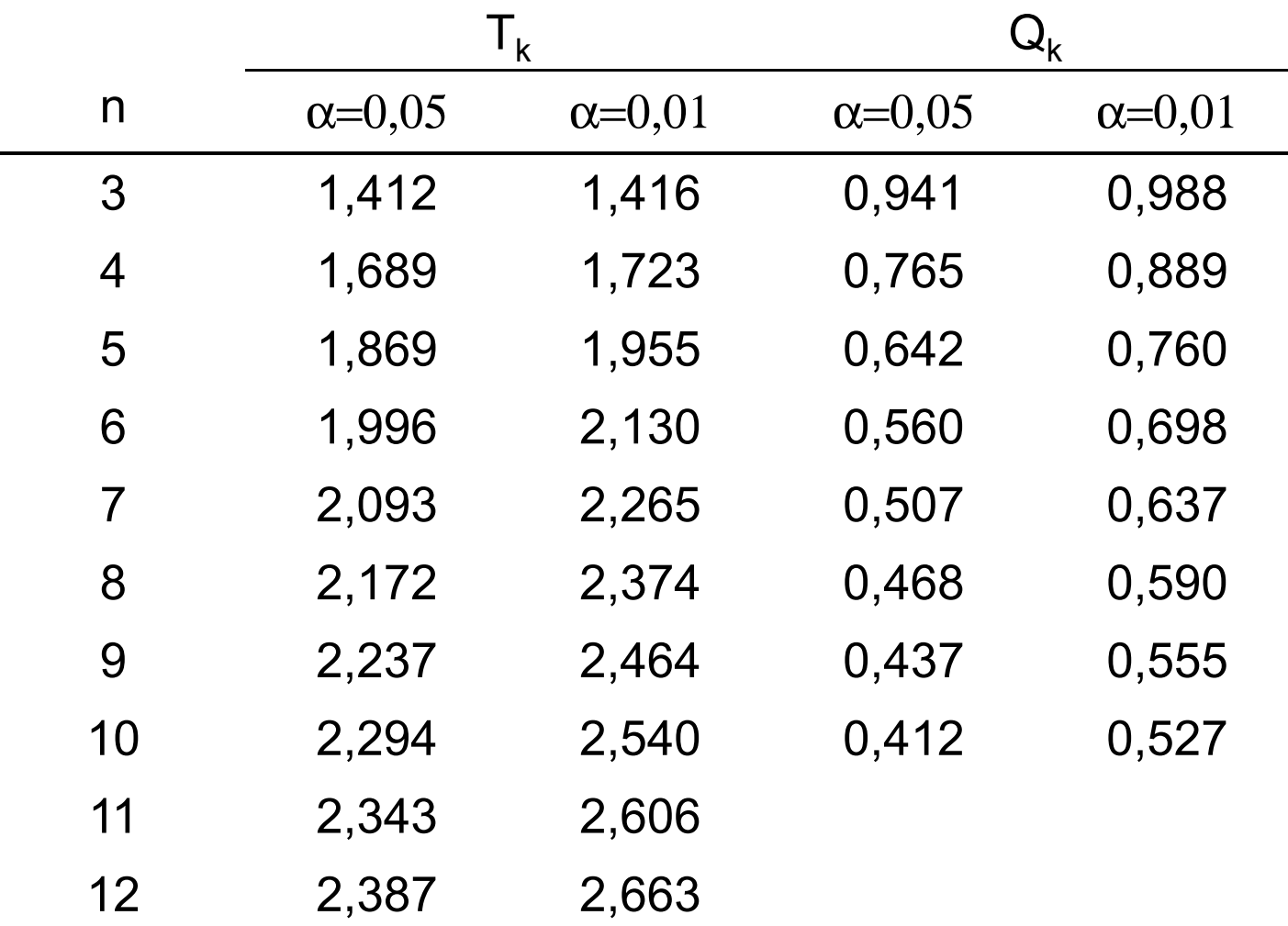

# test správnosti a shodnosti výsledků – hodnoty u<sub>krit</sub> a t<sub>krit</sub>

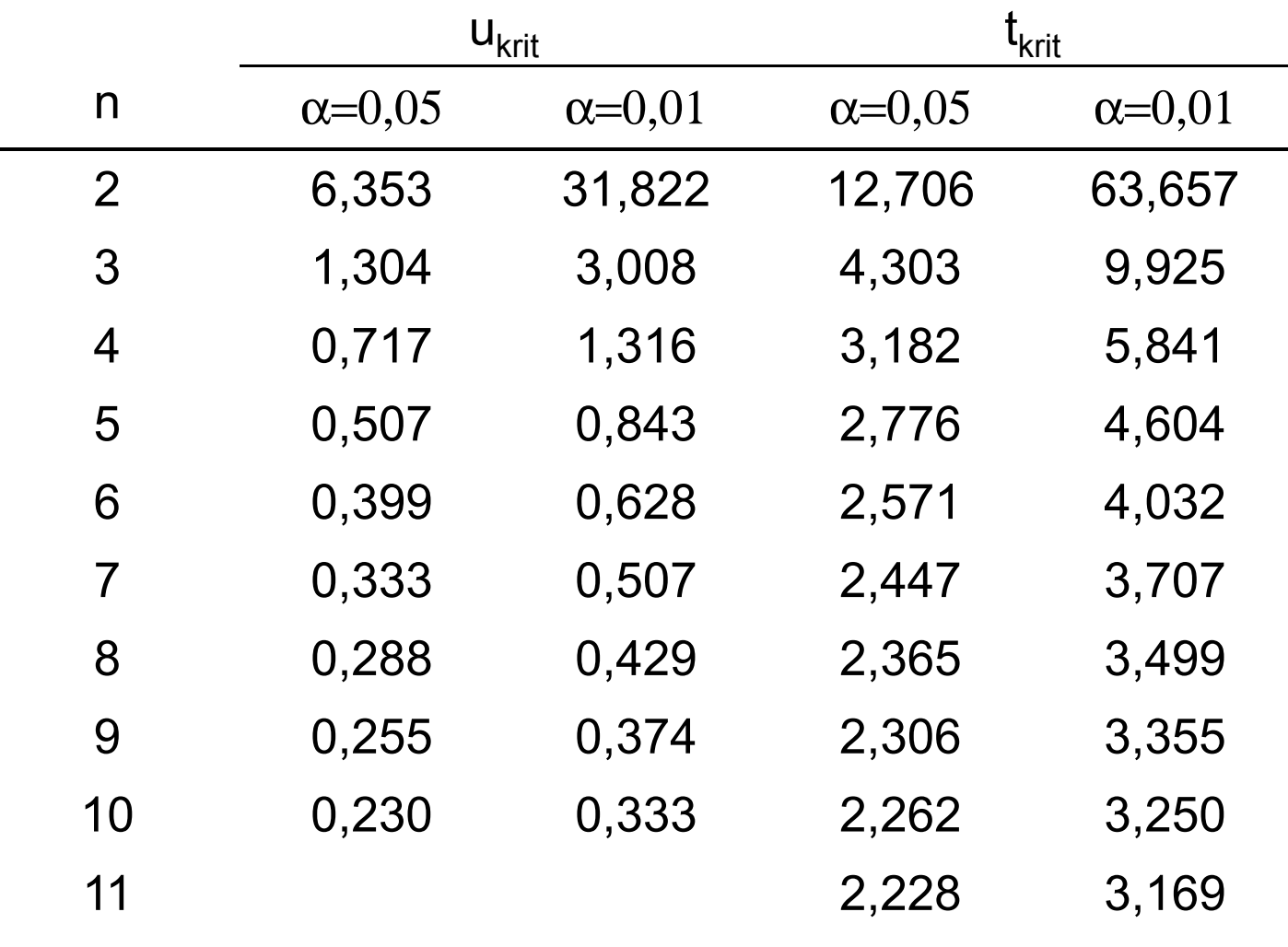

### interval spolehlivosti – hodnoty  $K_n$  a t $_{\alpha}$

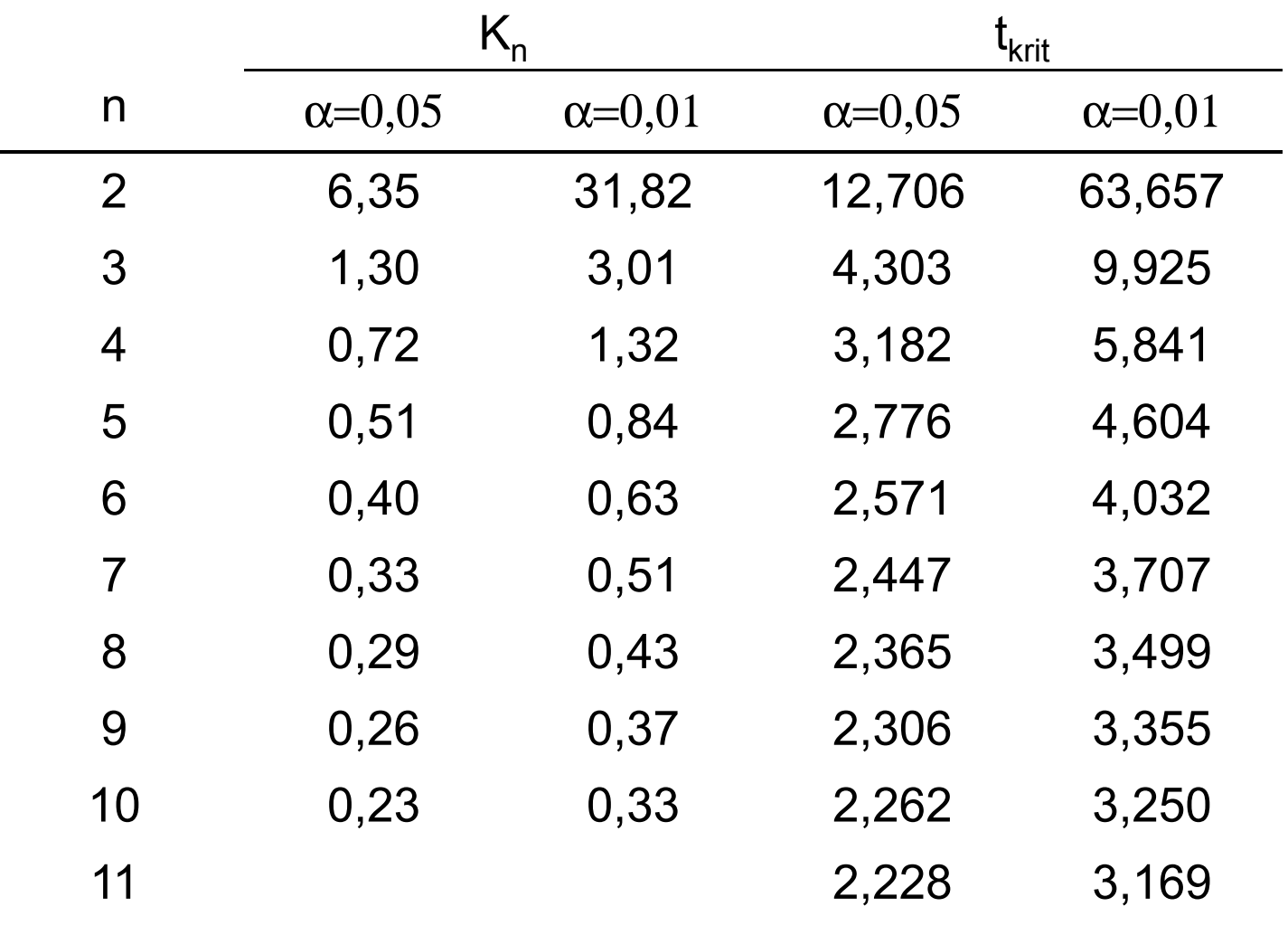

## příklady

1. Při analýze obsahu popela v uhlí zjistil dodavatel tyto obsahy ve vzorku: 11,62, 11,84 a 11,75 %. Odběratel zjistil ve stejném vzorku tyto obsahy: 11,83, 11,88, 11,92 % popela. Jsou oba výsledky shodné?

(Qk(6)=0,560; Qk(5)=0,642; Qk(4)=0,765; Qk(3)=0,941)(kn(6)=0,395; kn(5)=0,430; kn(4)=0,486; kn(3)=0,591)(Kn(6)=0,40; Kn(5)=0,51; Kn(4)=0,72; Kn(3)=1,30)(uk(6)=0,399; uk(5)=0,507; uk(4)=0,717; uk(3)=1,304)

2. Ve vzorku slitiny byl fotometrickou metodou stanovován obsah Mn. Byly získány tyto výsledky: 9,98 %, 9,92 %, 9,96 %, 9,88 %, 9,94 %, 10,02 % Mn. Vypočítejte interval spolehlivosti této analýzy.

(Qk(6)=0,560; Qk(5)=0,642; Qk(4)=0,765; Qk(3)=0,941)(kn(6)=0,395; kn(5)=0,430; kn(4)=0,486; kn(3)=0,591)(Kn(6)=0,40; Kn(5)=0,51; Kn(4)=0,72; Kn(3)=1,30)(uk(6)=0,399; uk(5)=0,507; uk(4)=0,717; uk(3)=1,304)

3. Fotometrickým stanovením Cu v slitině byly zjištěny tyto výsledky: 1,20 %, 1,19 %, 1,16 %, 1,12 %, 1,10 % a 0,88 %. Standardní metodou byl zjištěn obsah 1,14 % Cu. Zjistěte zda je stanovení zatíženo systematickou chybou. Je některý z výsledků ovlivněn hrubou chybou?

(Qk(6)=0,560; Qk(5)=0,642; Qk(4)=0,765; Qk(3)=0,941)(kn(6)=0,395; kn(5)=0,430; kn(4)=0,486; kn(3)=0,591)(Kn(6)=0,40; Kn(5)=0,51; Kn(4)=0,72; Kn(3)=1,30)(uk(6)=0,399; uk(5)=0,507; uk(4)=0,717; uk(3)=1,304)

4. V rozloženém vzorku vitamínového preparátu bylo stanoveno extrakční spektrofotometrií, když 258 mg.l<sup>-1</sup>, 285 mg.l<sup>-1</sup>, 288 mg.l<sup>-1</sup>, 264 mg.l<sup>-1</sup>, 275 mg.l<sup>-1</sup>, 261 mg.l<sup>-1</sup> β-karotenu. Stanovením β- karotenu ve slepém vzorku (blanku) byly zjištěny tyto koncentrace β-karotenu: 1,3; 1,8; 1,6; 1,2; 1,2 a 1,5 mg.l<sup>-1</sup>. Vypočtěte koncentraci β-karotenu odpovídající vzorku vitamínového preparátu a nejistotu tohoto stanovení vyjádřete jak rozšířenou nejistotu.

(Qk(6)=0,560; Qk(5)=0,642; Qk(4)=0,765; Qk(3)=0,941)(kn(6)=0,395; kn(5)=0,430; kn(4)=0,486; kn(3)=0,591)(Kn(6)=0,40; Kn(5)=0,51; Kn(4)=0,72; Kn(3)=1,30)(uk(6)=0,399; uk(5)=0,507; uk(4)=0,717; uk(3)=1,304)

5. Při titraci kyseliny šťavelové manganistanem draselným v kyselém prostředí byly získány tyto spotřeby manganistanu draselného v bodě ekvivalence: 12,11 ml; 12,18 ml; 12,05 ml; 12,35 ml; 12,08 ml; 12,14 ml. Zjistěte, zda je některá z titrací zatížena hrubou chybou.

(Qk(6)=0,560; Qk(5)=0,642; Qk(4)=0,765; Qk(3)=0,941)(kn(6)=0,395; kn(5)=0,430; kn(4)=0,486; kn(3)=0,591)(Kn(6)=0,40; Kn(5)=0,51; Kn(4)=0,72; Kn(3)=1,30)(uk(6)=0,399; uk(5)=0,507; uk(4)=0,717; uk(3)=1,304)

6. <sup>V</sup> pitné vodě byla zjišťována chelatometricky koncentrace Ca. Zjištěny byly tyto koncentrace: 105; 115; 110; 108; 111 a 107 mg/l Ca. Slepým stanovením byly zjištěny tyto koncentrace: 4,5; 5,8; 6,3; 4,9; 6,3 a 6,0. Zjistěte zda je některá z analýz zatížena hrubou chybou. Vypočtěte koncentraci Ca ve vzorku a nejistotu vyjádřete ji jako rozšířenou nejistotu na hladině pravděpodobnosti 95 % (a= 0,05).

(žádný z výsledků není zatížen hrubou chybou;  $c = 103.7 \pm 8.2$  mg. $\vert$ <sup>-1</sup>)

7. Ve vzorku půdy byl pomocí metody ICP-OES stanoven hořčík. Jeho obsahy byly: 4525; 4601; 4587; 4551; 4608 a 4572 mg/kg Mg. Vypočtěte interval spolehlivosti na hladině pravděpodobnosti 95 % (a= 0,05).

(X=4574 mg/kg; IS: 4574 ± 33 mg/kg)

8. Ve vzorku slivovice byl pomocí plynové chromatografie stanovován obsah methanolu. Analýzou bylo zjištěno, že vzorek obsahuje 1,78; 1,07; 1,66; 1,54; 1,77 a 1,50 % methanolu. Vypočtěte interval spolehlivosti na hladině pravděpodobnosti 95 % ( $\alpha$ = 0,05).  $(X= 1,65 \frac{1}{15}$ : 1,65 ± 0,14 %)

9. Standardní referenční materiál popela byl analyzován pomocí ICP-MS a byl v něm stanovován obsah Mn. Z 6 paralelních měření byly získány tyto obsahy: 71,5; 85,6; 72,1; 87,2; 69,8 a 73,1 mg/kg Mn. Dle certifikátu vzorek popela obsahuje 78,4 mg/kg Mn. Vypočtěte interval spolehlivosti na hladině pravděpodobnosti 95 % (α = 0,05). Je získaný výsledek zatížen systematickou chybou?

(X= 76,6 mg/kg; IS: 76,6 ± 7,0 mg/kg; výsledek není zatížen systematickou chybou)

10. Pracovník prováděl v laboratoři kontrolu pipety o objemu 1000,00 ul. Po přepočtu z hmotnosti odpipetovaného množství získal těchto 6 hodnot objemů: 1000,19 ul; 1000,74 ul; 1000,43 ul; 1000,24 ul; 1000,25 ul a 1000,38 ul. Vypočtěte průměrný objem pipety a směrodatnou odchylku získané pracovníkem. Je dávkování touto pipetou zatíženo systematickou chybou?

(X=1000,30 ul; s= 0,10 ul; výsledek je zatížen systematickou chybou)

11. Pro stanovení Pb ve vzorcích půd byla použita nová metoda využívající AAS. Analýzami referenčního vzorku půdy byly zjištěny tyto obsahy: 2509,3; 2420,2; 2865,2; 2593,6; 2620,8 a 2401,2 mg.kg-1 Pb. Z certifikátu k referenčnímu materiálu vyplývá, že vzorek obsahuje 2583 mg.kg<sup>-1</sup> Pb. Vypočítejte průměrnou hodnotu a směrodatnou odchylku tohoto stanovení. Je nová metoda zatížena systematickou chybou?

(X= 252,3 mg/kg; s= 7,7 mg/kg; neí zatížena systematickou chybou)

12. V neznámém vzorku listu slunečnice byl pomocí ICP-MS stanoven obsah Pd. Analýzou tohoto vzorku byly získány tyto výsledky: 1.256, 1,215, 1,339, 1,243, 1,262 a 1,212 mg.kg-1 Pd. Vypočtěte interval spolehlivosti této analýzy.(IS: 1,238 ± 0,026 mg/kg)

13. V neznámém vzorku odpadní vody byly stanovovány dusitany reakcí s kyselinou sulfanilovou a α-naftylem. Intenzita vzniklého červenofialového zabarvení je přímoúměrná koncentraci dusitanů ve vzorku. Pro toto stanovení byla využita metoda kalibrační závislosti. Pro 6 opakovaných měření byly získány tyto výsledky: 0,02249; 0,03130; 0,01925; 0,02802; 0,03689 a 0,02753 mg.l-1. Analýzou blanku byly získány tyto koncentrace: 0,00155; 0,00196; 0,0165; 0,00108 a 0,00173 mg.l<sup>-1</sup> Vypočítejte interval spolehlivosti této analýzy. (IS: 0,0260 ± 0,0071 mg/l)

14. Dva pracovníci laboratoře byli zkoušeni zda provádí správně analýzy. Ve vzorku vody stanovovali extrahovatelné látky. První z nich dospěl k těmto výsledkům: 0,5309; 0,7174; 0,6513; 0,7132; 0,6698 a 0,7021 mg.l-1 extrahovatelných látek. Druhý pracovník získal tyto výsledky: 0,5958; 0,4611; 0,6136; 0,6458; 0,6379 a 0,6375 mg.l-1. Správná hodnota získaná nezávislou metodou je 0,640 mg.l-1. Vypočítejte průměrné hodnoty a směrodatné odchylky analýz obou pracovníků. Zjistěte, zda jsou jejich výsledky shodné a zda jsou zatíženy systematickou chybou. (X(a)= 0,691 mg/l; s= 0,028 mg/l; X(b)= 0,626 mg/l; s= 0,022 mg/l; výsledek A je zatížen systematickou chybou; výsledek B není zatížen systematickou chybou; výsledky nejsou shodné)

15. Pro stanovení chloridů v moči bylo testováno argentometrické stanovení obsahu chloridů s indikací pomocí 2 různých indikátorů (fluorescein a chroman draselný). Titrací na fluorescein byly získány tyto obsahy chloridů: 4,52 mg, 4,85 mg, 4,63 mg, 4,55 mg, 4,66 mg a 4,74 mg chloridů. Titrací na chroman draselný byly zjištěny tyto obsahy: 4,41 mg, 4,56 mg, 4,48 mg, 4,53 mg, 4,47 mg a 4,53 mg. Standardní metodou byl zjištěn obsah 4,51 mg. Zjistěte zda získané výsledky jsou shodné a zda je některá z metoda zatížena soustavnou chybou.(X(a)= 4,66 mg, s= 0,13 mg; X(b)= 4,497 mg; s= 0,059 mg; výsledek A je zatížen systematickou chybou;

výsledek B není zatížen systematickou chybou; výsledky jsou shodné)

16. V rudě byl chelatometricky a jodometricky stanoven vápník. Výsledky analýz jsou následující:<br>Codovední a 49.95.49.94.44.94.49.49.49.44.99.49.49.8% iodometrie: 40,25; 40,81; 41,21; 40,46; 41,00; 40,13 % Cachelatometrie: 42,01; 41,55; 40,98; 42,08; 41,85; 41,00 % Ca

 Standardní metodou (elektroanalytické stanovení) byl jeho obsah stanoven na 40,85 % Ca. Zjistěte zda výsledky získané chelatometrickou a iodometrickou analýzou jsou shodné a jsou zatíženy systematickou chybou.

 (X(a)= 40,64 %; s(a)= 0,43 %; X(b)= 41,58 %; s(b)= 0,43 %; výsledek A není zatížen systematickou chybou; výsledek B je zatížen systematickou chybou; výsledky nejsou shodné)